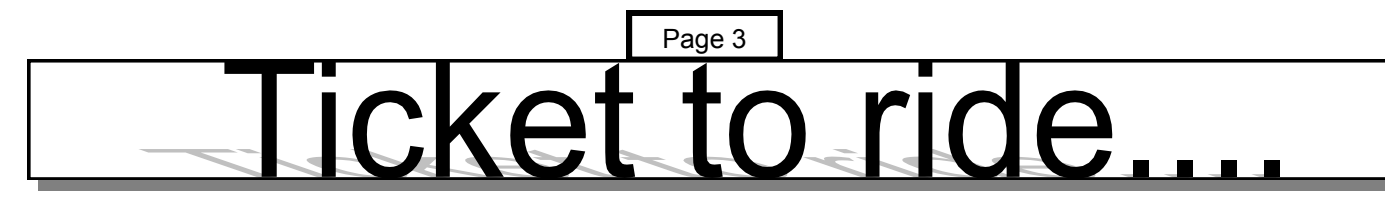

What a mixed up month its been since my last report with Amateur Radio which I combine with my other interests. To start with as I mentioned about how I became interested in ballroom dancing, which started in 1955 (which only seems like yesterday) I was taking the RAE course at Dudley Tec and because of my age I could take another subject free of charge, so I chose Ballroom Dancing. I used to enjoy the weekend dances at places such as Dudley Town Hall, Dudley Tec and Malvern Winter Gardens. Soon after I constructed a Mullard 5-10 amplifier and I started to run my own dances with the aid of the amplifier which gave true hi-fi reproduction.

At the start of May I received a letter from the chairman of the Wolverhampton radio club inviting Glenys and myself to attend a trip on the new Metro tram between Wolverhampton and Birmingham. There were to be two passenger trams running with various groups invited to test the system. The journey takes approx. 35 minutes from end to end and runs through some delightful scenery through the heart of the Black Country. The tour also included a trip around the control centre and was given by one of the drivers who was a licensed amateur. The whole experience lasted two hours. I have taken a video of the trip, which is approx. one hour if anybody would like to watch it?

On the  $9<sup>th</sup>$  of May, Len and myself attended the Drayton Manor rally. Our XYLs should have been there but Glenys was not feeling too good. I met quite a number of people including two from the organ club who I did not know had an interest in Amateur Radio! I did not purchase too much, but enjoyed my day out.

Unfortunately the Chritie Organ project has fallen through, it was costing too much money and not getting anywhere.

I noticed in the Black Country Bugle of

Thursday 6<sup>th</sup> May, a photo of King Edwards Grammar school taken in 1920 which featured John Trimble G6OI.

Finally yet again an enjoyable lecture from Mike Street, it was nice to see the use of surplus cans etc it was just like it used to be!

## **StARS 1999 Social BBQ**

Monday July 5th from 7:30pm all invited (inc XYL's etc!) in the grounds of Stuart's, G7KKC

(If Wet it will still take place!)

*this is the your last reminder.*

Eric (Hon. Pres.) needs to know if you are coming. please contact him now on 01384 375838, or at the club.

### *directions :-*

take A458 from Stewpony towards to Bridgnorth Past the Fox Public House Through the sharpe left hand turn and right hand turn/ junction (turning to Kinver) Past the Enville sign and then just past the 30 signs take the private drive on the right, (Elm House) see you there...

If you get to the Cat, you have gone too far!

# proble

## The G3JKX Solution

Ferite rings solve a lot of TYI problems but a High Pass filter cures more and is cheap and easy to make However, mains leads may still need the ferrite ring treatment. in extra stubborn cases.

The filter below acts a braid breaker and also passes UHF TV frequencies with little attenuation. Parts required: 25 x 50 mm of double sided PCB, 20 SWG TCW and 75 ohm coax.

Score or cut away the copper as shown. Try not to cut into the PCB material, or you'll weaken it. The PCB now acts as noninductive capacitors, C1 to C4. L1, 2 and 3 are each 4 turns of 20 SWG, on 5mm dim. spaced 1 turn apart. Solder coils as shown.

Solder on short 75 ohm TV type coaxial cables, as shown, at each end. Protect the filter in a suitable plastic box. (a pill box, with holes for the coaxials) Solder a TV plug on one end and a TV socket on the other. Easy isn't it! If you like, you can solder on a 1 M $\Omega$ resistors across C2 and another across C4 if you find that you experience static build-up problems.

To provide extra attenuation if needed, you can put a series tuned acceptor circuit across the OUTPUT end. For 50, 70 & 145 MHz use:

C5= 50, 27 or 12 pF,

L4= 8, 7or 6 turns. 20 SWG, 5mm diameter @ 1 turn spacing.

Always keep a couple of filters in stock, as some TV Video systems may need more than one.

If just one of your frequencies is causing problems. why not try an open cct quarter wave coax stub filter and wire this in to the TV aerial input socket. Ilse mimiature co-ax cable. Calculate the length as 501 (MHz).

So for 50MHz you need to cat it 1 metre long, plus a little more for insurance. (0.75 metres for 70 MHz and 0 35 metres for 145 MHz) Tune it by fitting it across your rigs aeial socket. using a Tee piece. and then cut small bits off the end of the coax until you reduce a received signal in the band of interest to the lowest possible level If vou overcut it. you can stretch the coax out a bit (or start again) There's nothing to stop you putting two or three of these stubs across Rx antenna leads. This can be especially useful on multiple contest stations. e.g. NED, to remove offending interfering signals. Another wheeze is to solder a variable capacitor across the open circuit end, so that it becomes a much more versatile tuneable stub filter.

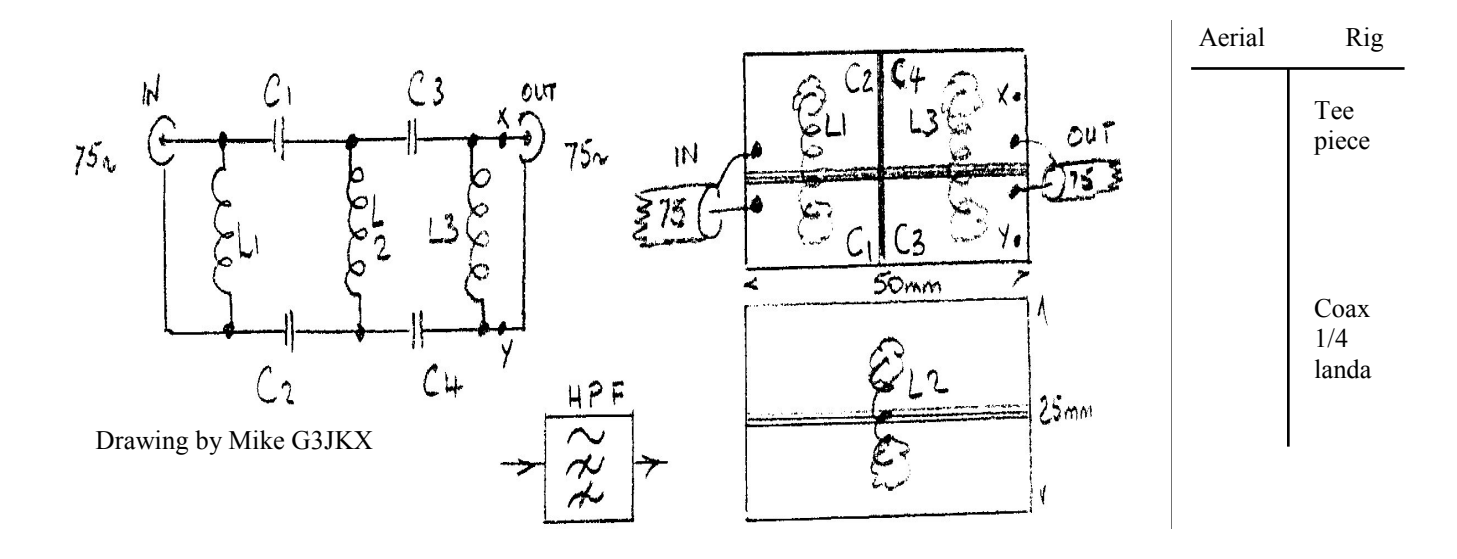

Note. All lengths quoted above are for cable

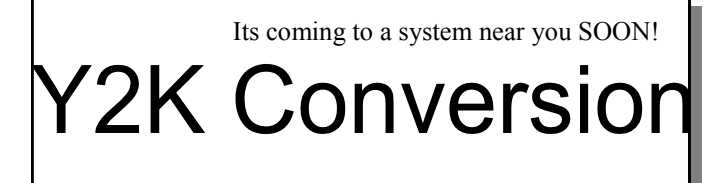

Our staff have completed the 18 months of work on time and on budget. We have gone through every line of code in every program in every system. We have analysed all databases, all data files, including backups and historic archives, and modified all data to reflect the change. We are proud to report that we have completed the Y-to-K' checks, and have now implemented all changes to all programs and all data to reflect your new standards: Januark, Februark, March, April, Mak, June, Julk, August, September, October, November, December. Not to forget Sundak. Mondak, Tuesdak, Wednesdak, Thursdak, Fridak and Saturdak.

We trust that this is satisfactory, because to be honest, none of this Y to K problem has made any sense to us. But we understand it is a global problem, and our team is glad to help in any way possible. And what does the year 2000 have to do with it? Speaking of which, what do you think we ought to do next year when the two-digit year rolls over from 99 to oo? We'll await your direction.

Martin Harvey Newbridge-on-Wve

Kou sulk bulk.

*(reprinted from Computer Active)*

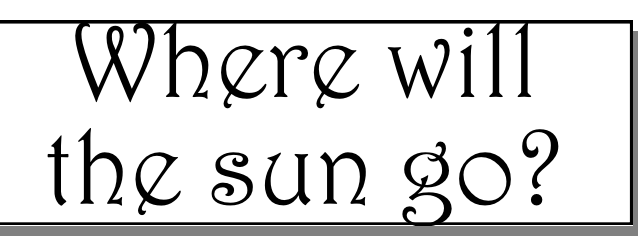

Are you all ready, dark glasses to hand, for the total (or nearly depending where you live) eclipse of the sun on Wednesday 11<sup>th</sup> August? Some of you may be travelling to Cornwall or Brittany to get the full monty. It will be interesting to see what happens to Radio Communication.

It is 72 years (1927) since the last total eclipse and as a young lad, rising 10 years of age I have a good memory of it. Prior to the event my father gave me the job of smoking pieces of glass to protect eyesight and, on the day, around dawn my father and I set off for Clent Hills near the Four Stones. The sun was up and so where many hundreds of people on the same mission. The time came and we watched the sun gradually obscured until all was dark and quiet. The birds had ceased their chorus. I remember it was very eyrie. The sun slowly re-appeared and we were soon back to a summer morning. I recall my father telling me that it would be a very long time before the next full eclipse inferring perhaps even beond my time. Well here's hoping to see the Eastbourne edition.

Alec G8GF

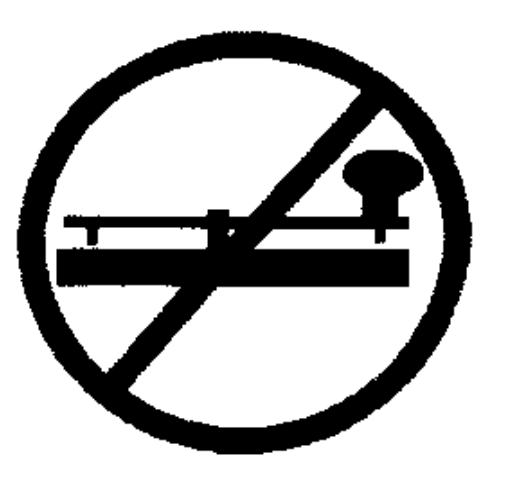

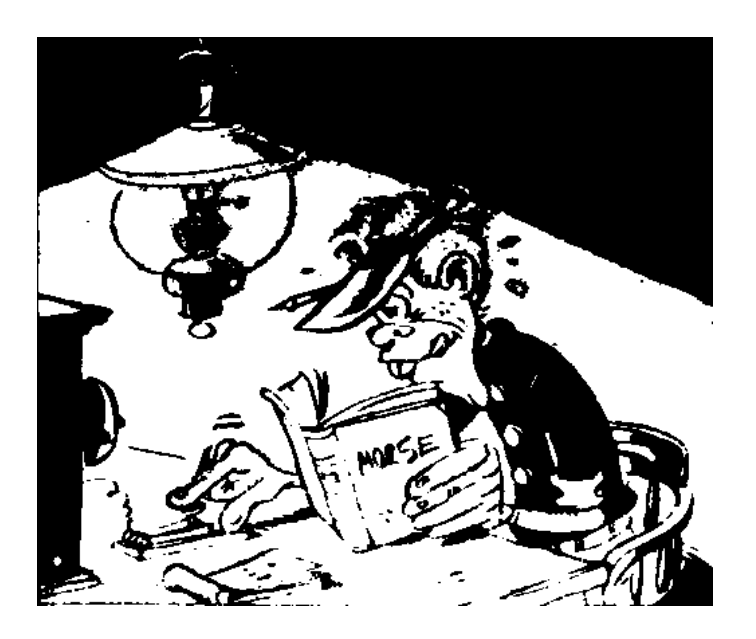

## Read to find out what's happened

Congratulations to **Arthur ex G2DVI** and Freda who celebrated their Golden Wedding Anniversary on 28<sup>th</sup>. May. James and Eric JWJ had put their computing skills to work to produce a suitable customised greeting card with all your names appended to mark the occasion.

**Richard EWH** earned a few Brownie points for the club in effecting a repair to one of the Motorola Handhelds that Dave Milton, the School bursar, uses to keep in touch with the caretakers. Dave had dropped it and asked me if we could have a gander. No problem, I thought, can only be something simple and promptly handed it over to James, who is pretty adept at fixing these gadgets. However, neither he nor Eric Hon. Pres. could remove the case to have a look at the innards. Next day I suggested to Dave that I take it back to Tandy's as they run reasonable a repair service. However, in this instance I was told that it would have to be sent back to Germany and would cost £65.00! Explained the problem to Dave and he said to have a go even if it meant damaging the case. Meantime, Richard was back from one of his regular sojourns to Poole, so decided to ask him to try his luck. He was a bit reluctant at first but, after a little persuasion, agreed to see what he could do. Next day he called in and, sure enough, had managed to open the case without damage. Now, if one drops something one expects to find something has dropped off or broken. Not in this instance, and Richard had to resort to using his meter to locate the problem, which ain't easy on this SMC stuff! He finally traced the fault to a blown 3 amp *ceramic* fuse which he had to unsolder from the board to rewire.. Still a poser as to how the fuse had gone but, talking to one of the caretakers the following day, it seems that the battery had fallen out when it was dropped and that they had had trouble refitting it. Suppose it may have been put in the wrong way round although difficult to see how. And we sure ain't gonna try doing that

just to prove a point … hi. Nice work Richard and Tks.

**James** treated himself to a new modem at the Drayton Rally and, after about three attempts at installing it, managed to wipe his Hard Drive. Says it's the quickest method he's found of clearing all the rubbish from your PC … hi. That reminds me, must get some more floppies to back up all this stuff.

**Wayne** turned up with a load of bits for the SSTV interface project he proposed in last month's issue. Several members have taken up the challenge to build these including **Tom Edwards**, one of the NRAE students. If you want to build your own interface ask Wayne, I think the bits will cost you about a fiver.

Seems that folk are visiting the Society's website. **Arthur (G2DVI)** tells me that he has had several replies to his ad in the last issue, which is on the Net, including one from **Phil Cadman** whom some of you may remember gave us a talk on vintage radio a couple of years back.

Since sending out the first draft of the proposed rule changes to Committee members I have received a further proposal from **Richard EWH** to amend **Rule1** as follows:-

#### **1 NAME:**

**THE SOCIETY SHALL BE KNOWN AS THE "STOURBRIDGE AND DISTRICT AMATEUR RADIO SOCIETY"** *and will incorporate OLD SWINFORD HOSPITAL AMATEUR RADIO CLUB.* 

I have since sent a second draft of the proposed new rules to all committee members in the hope that these can be approved / rejected at the July committee meeting. Any member who would like a copy please contact me. There is also a copy on the club notice board,

#### **MAIN MEETING MAY. 17TH.AND A TALK ON "FILTERS" BY MIKE STREET G3JKX.**

I guess most of us don't really understand how filters work or have forgotten. Probably the only time we think about them is when the XYL or a neighbour starts complaining that they can't watch their favourite Soap on the box or maybe the HF rig is playing havoc with the 2 Metre Packet (yes we know about that one don't we?).

Well Mike had come along to try and put us straight on these matters. Mike is Secretary of the **Telford ARS** and General Secretary of **RAFARS.** He joined the RAF as an apprentice and served as a warrant officer, mainly in Germany, where he taught Radar on and off amongst other duties until he left the Service in 1990.

Mike explained that filters are simply tuned circuits designed either to accept certain frequencies or reject them. The ATU or AMU (ANTENNA MATCHING UNIT) as Mike prefers to call it is a filter and is a network of capacitors and inductances which kids the rig into thinking it is working into a 50 ohm load.

He explained the difference between series and parallel circuits and how the current in the capacitor and inductance either cancelled out (series) or added together (parallel). He also showed how the upper or lower side bands are selected on AM signals simply by switching a filter to suppress one or the other.

Mike uses the mnemonic **CIVIL** to remember that in a **C**APACITOR **I** (current) leads **V**  (voltage) which, in turn, leads **I** (current) In **L** (IN AN INDUCTANCE). I sure used to puzzle over that one …hi

He then went onto the subject of EMC and produced a collection of home brew filters for every occasion that we're likely to encounter and all very simple to construct. These included a braid breaker made from a piece of double sided PCB (5 minutes) open wave quarter coax stubs and a tuneable filter from an old treacle tin and several others. Mike was subjected to the normal grilling and,

before winding up, gave each of us a handout on building filters.

The only commercial filter he had brought along was a low pass filter, which he assured us, would cut off dead anything above 30 MHz. Very expensive, and built like a battleship, in the USA of course. Also from the States, and one of Mike's most prized possessions, was a multi tool called the "Leatherman", similar to the Swiss Army knife but with the added feature that each tool could be locked in position.

I was chatting to Mike later, over a pint, and he was telling me about when he left the RAF. At the end of his service he had some leave to use up and, just before Xmas, he was called to the CO's office and told that that was it, they didn't want to see him again. However Mike thought that he would pop into the office after the Xmas break to greet his replacement and perhaps help him to settle in. Surprise surprise, the new bod hadn't arrived and the lass in the office was panicking somewhat. Over the Xmas break quite, a pile of bumph had accumulated and she wanted to know who was going to deal with it, Mike said that he would, and set to work. The first letter that he opened was from Brunei, advertising a post for a communications officer with the equivalent rank and pay of major. He checked the qualifications required, decided that he was suitably qualified and sent of his application. He duly returned to Civvy Street, thought no more about it, and set about writing after other jobs with little success. About three months later, he received a letter inviting him to attend an interview at the Brunei legation in London. He was ushered into a plush room with a long polished table at the end of which were seated three dignitaries in full national dress. He was invited to sit and then one of them produced a document containing all the information that Mike had given on his application for the post. As they went through the list of qualifications, Mike was asked to produce the relevant documents and certificates and that was it. Not a single question, he had landed the job, a three year contract with six months paid leave at the

#### Page 8

end. Reckon that with luck like that we'll be hearing that he's won the lottery next …hi. Many thanks Mike for a really interesting and informative evening

**AND DON'T FORGET WE NEED HELP FOR THE**

**FOLLOWING EVENTS Saturday Old Swinford Hospital Induction Day. July 3rd Saturday Old Swinford Hospital Summer Fayre. July 4th Sunday S t o u r b r i d g e Town Carnival**

Well, must end on a sad note this month. Former member Vic Robins G0TX, now living in Eastbourne, lost his wife Peggy, who died in hospital after a short illness, on the  $24<sup>th</sup>$ . March. I only read about this in the May issue of "Airtime\* which Vic sends to me each

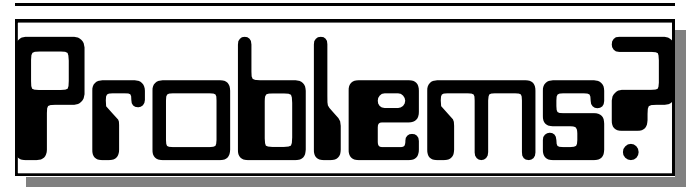

**TAILPIECE - Don't Panic!** "Ridge Hall computer assistant; may I help you?"

"Yes, well, I'm having trouble with WordPerfect" "What sort of trouble?"

"Well, I was just typing along, and all of a sudden the words went away"

"Went away"

"They disappeared"

"Hmm, so what does your screen look like now?" "Nothing."

"Nothing?"

"It's blank, it won't accept anything when I type." "Are you still in WordPerfect, or did you get out?"

"How do I tell?"

"Can you see the C: prompt on the screen?"

"What's a sea-prompt?"

"Never mind. Can you move the cursor around on the screen?"

"There isn't any cursor, I told you, it won't accept anything when I type."

"Does you monitor have a power indicator?"

"What's a monitor?"

"It's the thing with the screen on it that looks like a TV.

Does it have a little light that tells you when it's on?" "I don't know"

"Well, then look on the back of the monitor and find

where the power cord goes into it. Can you see that?" "Yes, I think so."

"Great. Follow the cord to the plug, and tell me if it's plugged into the wall."

"…..Yes, it is."

"When you were behind the monitor, did you notice that there were two cables plugged into the back of it, and not just one?"

"No."

"Well there are. I need you to look back there again and find the other cable."

"…..Okay, here it is."

"Follow it for me, and tell me if it is plugged securely into the back of your computer."

"I can't reach."

"Uh huh. Well can you see if it is?"

"No."

"Even if you put your knee on something and lean way over?"

"Oh, it's not because I don't have the right angle, it's because it is dark."

"Dark?"

"Yes - the office light is off and the only light I have coming in is from the window."

"Well, turn on the office light then."

"I can't."

"No? Why not?"

"Because there is a power cut."

"A power…..A power cut? Aha, okay, we've got it licked now. Do you still have the boxes and manuals and packing stuff that your computer came in?"

"Well, yes. I keep them in the closet."

"Good. Go get them, and unplug your system and pack it up just like it was when you got it. Then take it back to the store you brought it from."

"Really, is it that bad?"

"I'm afraid it is."

"Well, all right then, I suppose. What do I tell them?"

"Tell them you're too stupid to own a computer,"

Needless to say that the Helpdesk employee was soon looking for other employment!!